# **USANDO O GEOGEBRA PARA ENSINAR MATRIZES**

Edson de Souza Carneiro Fialho fialhoedb@gmail.com Secretaria Municipal de Educação, Esportes e Lazer - Prefeitura da Cidade do Rio de Janeiro - Brasil

Tema: Uso de tecnologías digitales Modalidad: Póster Nivel educativo: Medio Palabras clave: Matrices, GeoGebra, operaciones con matrices

## **Resumen**

O autor propõe a utilização de problemas abertos, a serem feitos com o auxílio do software GeoGebra, para auxiliar o aprendizado de matrizes. A ideia central é fazer com que o educando construa conceitos referentes a matrizes, antes da formalização deles por parte do professor, o que facilitará o entendimento dos conceitos. Os exercícios propostos envolvem a soma e a subtração de matrizes; a multiplicação de uma matriz por um escalar; determinantes; multiplicação de matrizes; condição de existência da inversa de uma matriz. O público-alvo são estudantes do Ensino Médio travando o primeiro contato com matrizes ou estudantes de Álgebra Linear no ensino superior.

## Introducão

O trabalho de Hannah, Stewart e Thomas cita a teoria de um autor, que em seu trabalho postula a existência de três mundos de pensamento matemático: concreto, simbólico e formal (Hannah et alli, 2013, p. 476). A existência de tais mundos de pensamento, na visão dos autores, é relevante para o aprendizado de Álgebra Linear, que começa com os conceitos referentes a matrizes, objetos de nosso estudo.

Em nosso trabalho, propomos alguns problemas de matrizes com solução aberta, a serem feitos utilizando o software GeoGebra, por algumas razões, a seguir: facilidade de execução dos exercícios; possibilidade de obtenção de várias soluções diferentes; reflexão ativa por parte dos educandos a respeito dos conceitos, ao invés de uma apresentação tradicional dos conteúdos (processo passivo). O software GeoGebra foi

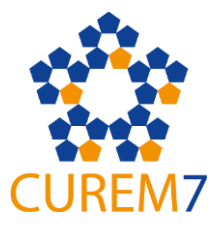

escolhido por sua facilidade de uso, gratuidade, e pela qualidade visual dos resultados obtidos.

As ideias aqui propostas podem ser realizadas com estudantes do Ensino Médio, em seus primeiros contatos com as matrizes e suas operações, ou com estudantes de Álgebra Linear no Ensino Superior. Acreditamos que a eficiência do processo será inversamente proporcional ao conhecimento prévio que os estudantes tiverem sobre matrizes. Chamamos os problemas contidos neste trabalho de problemas de solução aberta porque dois estudantes diferentes muito provavelmente chegarão a soluções diferentes. Cada um fará a sua matriz, e matrizes diferentes conduzirão a resultados diferentes.

Inicialmente é necessário saber representar as matrizes no GeoGebra, e entender como o programa representa as matrizes.

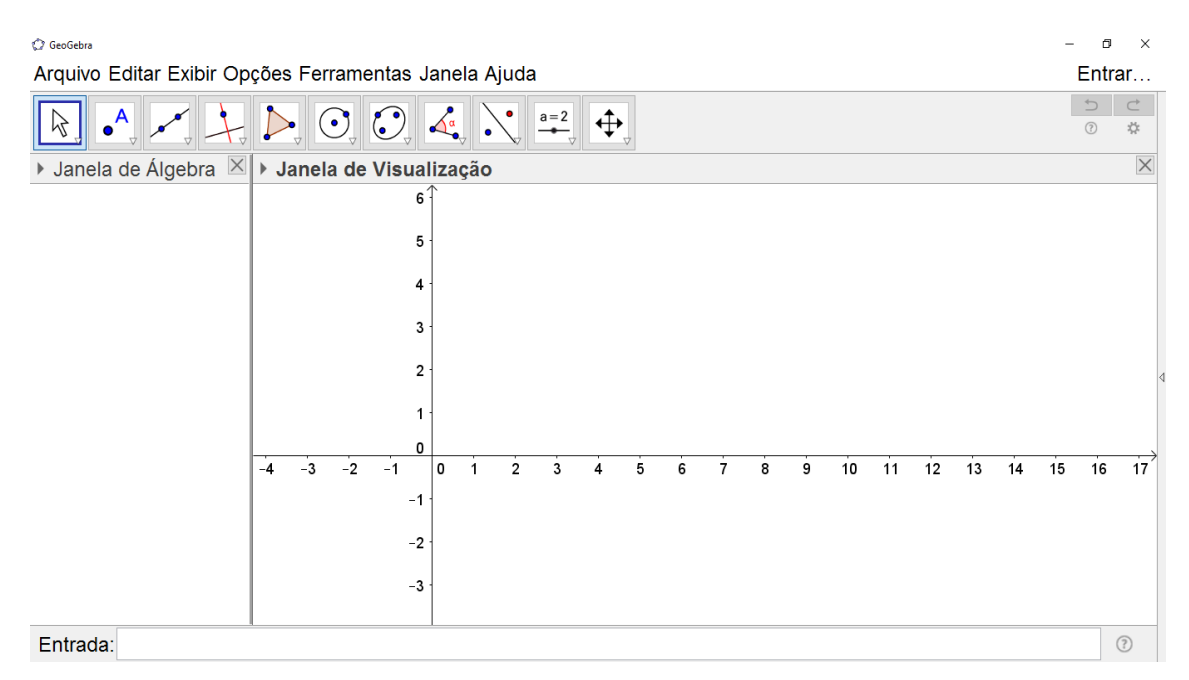

Figura 1 - A configuração inicial do GeoGebra

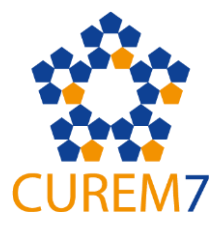

Na configuração inicial, assim que o programa é aberto, aparecem três áreas: a *Janela* de Álgebra, à esquerda; a Janela de Visualização, à direita; e a linha inferior é o Campo de Entrada. Nele serão digitadas as matrizes, de acordo com as necessidades dos problemas que veremos a seguir.

Vamos ocultar a Janela de Visualização, porque ela não é necessária quando estamos trabalhando com matrizes. Ao digitar no Campo de Entrada  $A = \{ \{1, 2, 3\}, \{0, 1, 2\}, \{4, 2, 3\} \}$ 2, -1}} e apertar a tecla *Enter*, obteremos a matriz correspondente no GeoGebra:

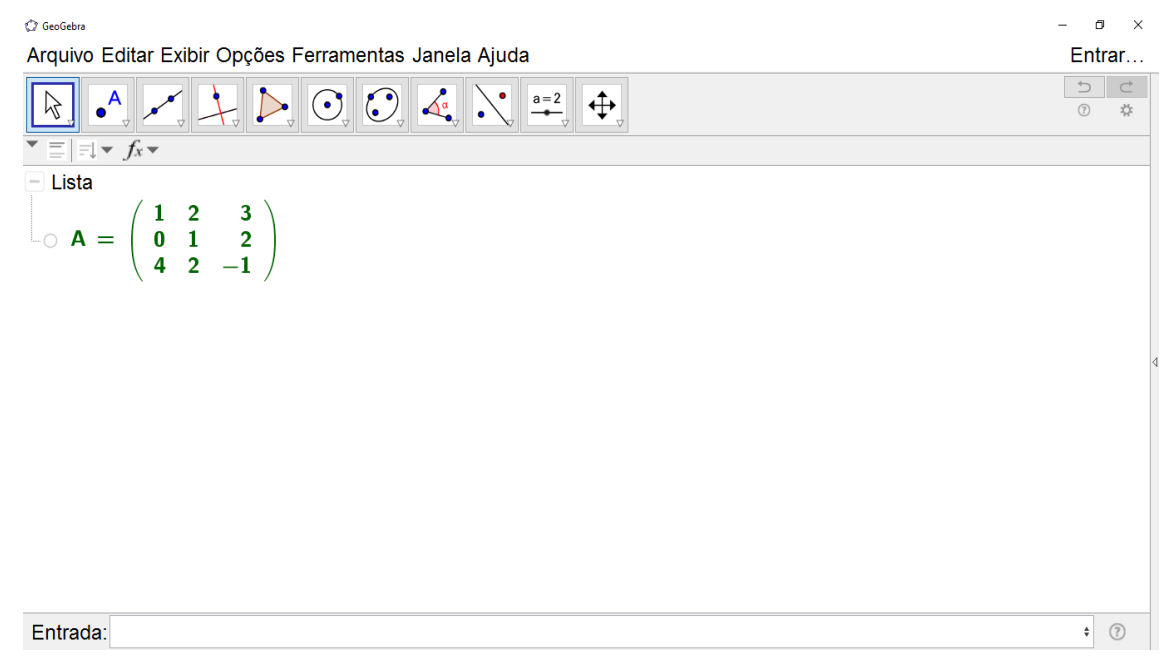

Figura 2 – A matriz A, depois de ocultada a Janela de Visualização

Como foi visto, cada conjunto de chaves além das que começam e terminam o comando de matriz é uma linha da matriz. Logo,  $\{1, 2, 3\}$  é a primeira linha da matriz,  $\{0, 1, 2\}$  é a segunda linha da matriz e  $\{4, 2, -1\}$  é a terceira linha. Naturalmente, caso haja uma quantidade de elementos diferentes entre linhas da mesma matriz, o programa retornará uma mensagem de erro.

Uma possibilidade interessante é mostrar que o programa é capaz de fazer facilmente cálculos que podem ser trabalhosos, como calcular o determinante de uma matriz. Para

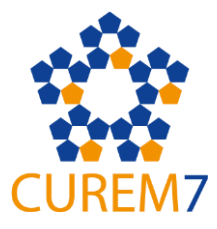

tanto, caso quiséssemos calcular o determinante da matriz A, é possível escrever apenas Determinante[A] e o programa o calcula. No caso, este será o resultado obtido:

| GeoGebra                                                                                                    | σ<br>-                 | $\times$        |
|----------------------------------------------------------------------------------------------------|------------------------|-----------------|
| Arquivo Editar Exibir Opções Ferramentas Janela Ajuda                                                                                                    |                        | Entrar          |
| $\left \sum_{\mathbf{v}}\left \bigodot_{\mathbf{v}}\right \bigodot_{\mathbf{v}}\left \bigodot_{\mathbf{v}}\right \bigodot_{\mathbf{v}}\left \bigodot_{\mathbf{v}}\right \right \overset{\mathbf{a}=2}{\longrightarrow}\left \bigoplus_{\mathbf{v}}\right $<br>$\bullet$ <sup>A <math>\mathbb P</math></sup> | $\supset$<br>(?)       | $\subset$<br>** |
| $\equiv$ $\equiv$ $\sim$ $f_x$ $\sim$                                                                                                    |                        |                 |
| $-$ Lista                                                                                                    |                        |                 |
| $\left(\begin{array}{rrr} 1 & 2 & 3 \\ 0 & 1 & 2 \\ 4 & 2 & -1 \end{array}\right)$<br>$-0$<br>$A =$                                                                                                    |                        |                 |
| $-$ Número                                                                                                    |                        |                 |
| $a = -1$                                                                                                    |                        |                 |
| Número a: Determinante[A]                                                                                                    |                        |                 |
|                                                                                                    |                        |                 |
|                                                                                                    |                        |                 |
|                                                                                                    |                        |                 |
|                                                                                                    |                        |                 |
|                                                                                                    |                        |                 |
|                                                                                                    |                        |                 |
|                                                                                                    |                        |                 |
| Entrada:                                                                                                    | $\alpha$ $\Rightarrow$ | $\circledR$     |

**Figura 3** – A matriz A e seu determinante calculado pelo programa

O programa interpreta o resultado como um número. Ao pôr o cursor sobre o número, o programa mostra a que ele se refere (no nosso caso, é o determinante da matriz A). O programa também soma, subtrai e multiplica matrizes, e multiplica matrizes por um número real.

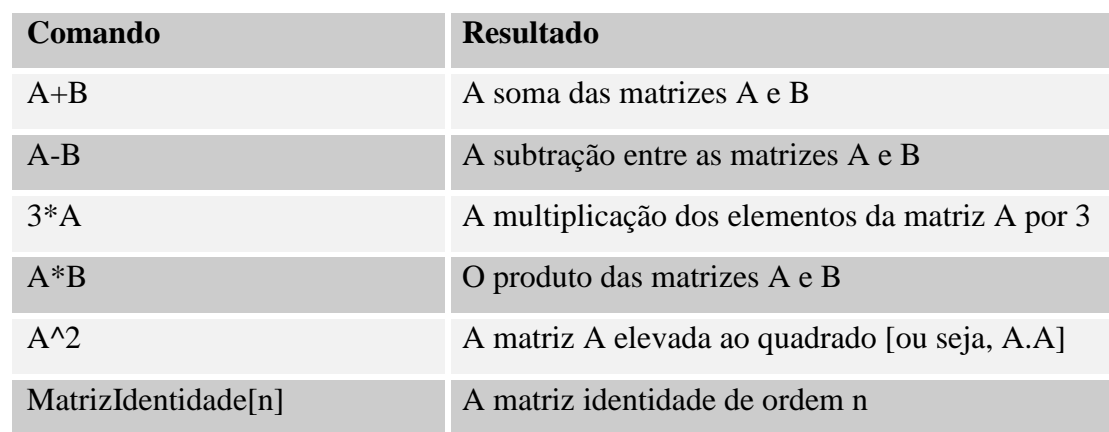

Alguns comandos (sempre escritos na linha de Entrada):

A matriz inversa da matriz X MatrizInversa[X]

Tabela 1 – Alguns comandos referentes a matrizes no GeoGebra

A partir desse ponto, optamos por propor aos estudantes um conjunto de problemas sem solução fechada. A seguir, citamos um trecho contido em uma obra que foi escrita tendo como foco o Ensino Fundamental, porém esse raciocínio pode ser perfeitamente aplicado ao Ensino Médio:

O uso desse tipo de problema nas aulas de matemática rompe com a crença de que todo problema tem uma única resposta, bem como com a crença de que há sempre uma maneira certa de resolvê-lo e que, mesmo quando há várias soluções, uma delas é a  $correcta.$ ...

O trabalho com problemas com duas ou mais soluções faz com que o aluno perceba que resolvê-los é um processo de investigação do qual ele participa como ser pensante e produtor de seu próprio conhecimento. (Stancanelli, *apud* Belo Horizonte, 2008)

Portanto, intencionalmente propomos aqui problemas cujas solução não é única. Em nosso ponto de vista há algumas vantagens nessa abordagem: não existe uma solução única porque cada estudante cria suas próprias matrizes; logo, cada estudante pode, depois de encontrar soluções para os exercícios propostos, tentar obter outras soluções; ou, caso prefira, pode discutir suas soluções com as obtidas por outros estudantes e juntos chegarem a um aprendizado mais amplo.

Aqui estão os conhecimentos prévios que se fazem necessários para a atividade: o conceito de matriz e o tipo de uma matriz; a possibilidade de somar/subtrair matrizes; a possibilidade de multiplicar uma matriz por um número real e a possibilidade de multiplicar matrizes; a existência de um número associado a certas matrizes, mas não a todas as matrizes, o determinante; e a existência da inversa de uma matriz.

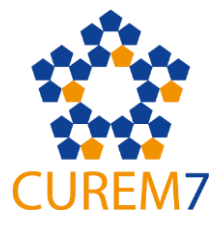

As sugestões de atividades devem ser realizadas, naturalmente, *depois* de apresentar aos estudantes os comandos para o GeoGebra, e depois que eles tenham aprendido algumas noções básicas sobre matrizes, mas propositalmente nada sofisticado como as noções de produto, soma e subtração. É possível recomendá-las como exercícios para casa, ou para que sejam feitas em um tempo de aula no laboratório de informática. Explicando melhor, o estudante precisa saber que é possível multiplicar matrizes, mas não como isso é feito, ou as condições necessárias para efetivamente fazer a multiplicação; e o mesmo em relação a todas as outras operações com matrizes aqui mencionadas – devese mencionar que as operações são possíveis, mas não as *condições necessárias* para tal, ou como as operações são feitas.

Esses conceitos serão construídos através dos exercícios e depois fechados – *i.e.*, formalizados - pelo professor durante a aula.

## Lista de Exercícios no GeoGebra

1) Crie, no GeoGebra, as matrizes a seguir: A, uma matriz de tipo 2x3; B, uma matriz de tipo  $3x3$ ; C, uma matriz de tipo  $2x3$ ; e D, uma matriz de tipo  $3x3$ 

a) É possível somar ou subtrair A e B? E com as matrizes A e D, é possível fazer essas operações? Tente fazer essas operações no GeoGebra.

b) A partir do que foi feito no item anterior, qual deve ser a condição para se somar ou subtrair duas matrizes?

2) Escreva o seguinte no campo de entrada:  $3*A$ . O que aconteceu? E se usarmos outro número?

3) Aproveitando as mesmas matrizes criadas no exercício anterior, faça o seguinte:

a) Faca com que o programa calcule o determinante da matriz A e da matriz B (não esqueça que são dois comandos separados). O que aconteceu? E se usarmos a matriz D, é possível que o programa calcule o determinante?

b) Qual deve ser a condição para que o programa calcule o determinante de uma matriz?

4) Agora, vamos usar as matrizes B, C e D.

a) É possível multiplicar a matriz C pela matriz D? E as matrizes B e D, podem ser multiplicadas?

b) E se invertermos as matrizes, a multiplicação continua possível? Isto é, existem os produtos D.C e D.B?

c) Diante do que foi feito nos dois itens anteriores, qual deve ser a condição para que seja possível multiplicar duas matrizes?

d) A multiplicação de matrizes é comutativa?

5) Agora apague as matrizes dos exercícios anteriores, e crie a matriz A tal que A  $=\{\{1,2,3\},\{-2,0,5\},\{2,4,6\}\}.$ 

a) Use comandos do programa para determinar o valor do determinante de A.

b) Faça com que o programa calcule a matriz inversa. O que aconteceu?

c) Repita as duas operações anteriores com uma matriz de tipo 3x3 diferente da anterior e diga: o que é necessário para que uma matriz tenha inversa (seja inversível ou nãosingular)?

d) Se sua matriz tem inversa, calcule o produto entre a matriz e a sua inversa e veja o que ocorreu. Caso a inversa ainda não exista, troque algum elemento e verifique o que ocorreu. Caso a matriz ainda não tenha inversa mesmo após trocar um elemento, troque mais de um

6) Crie duas matrizes quadradas A e B de mesmo tipo. Calcule, usando o programa, o valor do determinante de A e do determinante de B.

a) Qual o valor do produto (determinante de A) (determinante de B)? Anote!

b) Como você faria para calcular o valor do determinante de A.B, utilizando o programa? Qual foi o resultado encontrado?

c) Levando em conta as respostas dos itens (a) e (b), o que é possível concluir?

Estes são os conhecimentos desenvolvidos e/ou formalizados a posteriori dos exercícios:

- formalização do conceito de soma/subtração de matrizes e suas condições necessárias;
- formalização da multiplicação de duas matrizes e suas condições necessárias;
- a inversa de uma matriz e as condições necessárias para que ela exista;

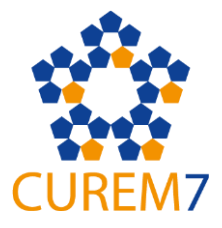

- a matriz-identidade e sua definição.

#### **Considerações Finais**

Duas das competências e habilidades a serem desenvolvidas em Matemática em Investigação e Compreensão, de acordo com os Parâmetros Curriculares Nacionais do Ensino Médio, são "Formular hipóteses e prever resultados" e "Fazer e validar conjecturas (...)" (Brasil, 1999).

Acreditamos que sugestões de atividades como as contidas neste trabalho vão de encontro a estas necessidades, fortalecendo, ainda, a autoestima do estudante, obrigando-o (sutilmente) a refletir e criar um conhecimento "vivo", ao invés de lhe entregar um conhecimento "pronto" e "estangue".

#### Referencias Bibliográficas:

- Ministério da Educação. Parâmetros Curriculares Nacionais do Ensino Médio: vol. 3, Ciências da Natureza, Matemática e suas Tecnologias, 1999 . Brasília, **Brasil**
- Secretaria Municipal de Educação de Belo Horizonte. Cadernos de Educação Matemática, vol. 4, Resolução de Problemas: Problema ou Solução?, 2008. Belo Horizonte, Brasil.
- Hohenwarter, Markus (2016). GeoGebra, Versión 5.0.290.0-3D. Recuperado de: https://www.geogebra.org/download
- Hannah, J., Stewart, S. & Thomas, M.. Emphasizing language and visualization in teaching linear algebra. International Journal of Mathematical Education in **Science** and Technology, 2013. Vol. 44.  $No.$  $\overline{4}$ . 475-489. http://dx.doi.org/10.1080/0020739X.2012.756545